# **Ryzom - Bug # 1151**

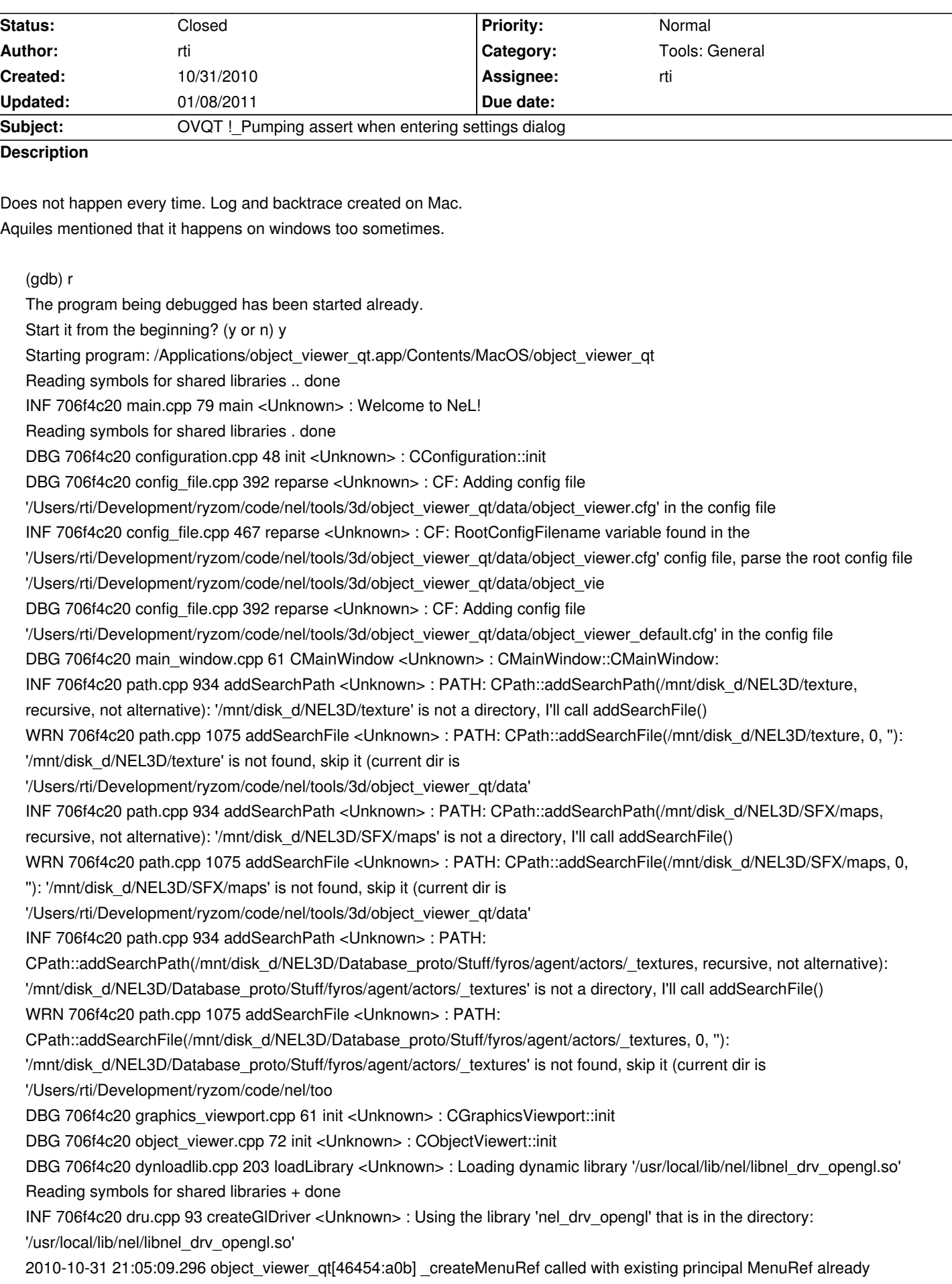

associated with menu Reading symbols for shared libraries + done Reading symbols for shared libraries + done Reading symbols for shared libraries + done DBG 706f4c20 driver\_opengl\_extension.cpp 1233 registerGlExtensions <Unknown> : 3D: Available OpenGL Extensions: 3D: GL\_ARB\_transpose\_matrix GL\_ARB\_vertex\_program GL\_ARB\_vertex\_blend GL\_ARB\_window\_pos GL\_ARB\_shader\_objects 3D: GL\_ARB\_vertex\_shader GL\_ARB\_shading\_language\_100 GL\_EXT\_multi\_draw\_arrays GL\_EXT\_clip\_volume\_hint GL\_EXT\_rescale\_normal 3D: GL\_EXT\_draw\_range\_elements GL\_EXT\_fog\_coord GL\_EXT\_gpu\_program\_parameters GL\_EXT\_geometry\_shader4 GL\_EXT\_transform\_feedback 3D: GL\_APPLE\_client\_storage GL\_APPLE\_specular\_vector GL\_APPLE\_transform\_hint GL\_APPLE\_packed\_pixels GL\_APPLE\_fence 3D: GL\_APPLE\_vertex\_array\_object GL\_APPLE\_vertex\_program\_evaluators GL\_APPLE\_element\_array GL\_APPLE\_flush\_render GL\_APPLE\_aux\_depth\_stencil 3D: GL\_NV\_texgen\_reflection GL\_NV\_light\_max\_exponent GL\_IBM\_rasterpos\_clip GL\_SGIS\_generate\_mipmap GL\_ARB\_imaging 3D: GL\_ARB\_point\_parameters GL\_ARB\_texture\_env\_crossbar GL\_ARB\_texture\_border\_clamp GL\_ARB\_multitexture GL\_ARB\_texture\_env\_add 3D: GL\_ARB\_texture\_cube\_map GL\_ARB\_texture\_env\_dot3 GL\_ARB\_multisample GL\_ARB\_texture\_env\_combine GL ARB texture compression 3D: GL\_ARB\_texture\_mirrored\_repeat GL\_ARB\_shadow GL\_ARB\_depth\_texture GL\_ARB\_fragment\_program GL\_ARB\_fragment\_program\_shadow 3D: GL\_ARB\_fragment\_shader GL\_ARB\_occlusion\_query GL\_ARB\_point\_sprite GL\_ARB\_texture\_non\_power\_of\_two GL\_ARB\_vertex\_buffer\_object 3D: GL\_ARB\_pixel\_buffer\_object GL\_ARB\_draw\_buffers GL\_ARB\_shader\_texture\_lod GL\_ARB\_color\_buffer\_float GL\_ARB\_half\_float\_vertex 3D: GL\_ARB\_texture\_rg GL\_ARB\_texture\_compression\_rgtc GL\_ARB\_framebuffer\_object GL\_EXT\_compiled\_vertex\_array GL\_EXT\_draw\_buffers2 3D: GL\_EXT\_framebuffer\_object GL\_EXT\_framebuffer\_blit GL\_EXT\_framebuffer\_multisample GL\_EXT\_texture\_rectangle GL\_ARB\_texture\_rectangle 3D: GL\_EXT\_texture\_env\_add GL\_EXT\_blend\_color GL\_EXT\_blend\_minmax GL\_EXT\_blend\_subtract GL\_EXT\_texture\_lod\_bias 3D: GL\_EXT\_abgr GL\_EXT\_bgra GL\_EXT\_stencil\_wrap GL\_EXT\_texture\_filter\_anisotropic GL\_EXT\_secondary\_color 3D: GL\_EXT\_blend\_func\_separate GL\_EXT\_shadow\_funcs GL\_EXT\_stencil\_two\_side GL\_EXT\_depth\_bounds\_test GL\_EXT\_texture\_compression\_s3tc 3D: GL\_EXT\_texture\_compression\_dxt1 GL\_EXT\_texture\_sRGB GL\_EXT\_blend\_equation\_separate GL\_EXT\_texture\_mirror\_clamp GL\_EXT\_packed\_depth\_stencil 3D: GL\_EXT\_bindable\_uniform GL\_EXT\_texture\_integer GL\_EXT\_gpu\_shader4 GL\_EXT\_framebuffer\_sRGB GL\_EXT\_provoking\_vertex 3D: GL\_APPLE\_flush\_buffer\_range GL\_APPLE\_ycbcr\_422 GL\_APPLE\_rgb\_422 GL\_APPLE\_vertex\_array\_range GL APPLE texture range 3D: GL\_APPLE\_float\_pixels GL\_ATI\_texture\_float GL\_ARB\_texture\_float GL\_ARB\_half\_float\_pixel GL\_APPLE\_pixel\_buffer 3D: GL\_APPLE\_object\_purgeable GL\_NV\_point\_sprite GL\_NV\_blend\_square GL\_NV\_fog\_distance GL\_NV\_depth\_clamp 3D: GL\_NV\_multisample\_filter\_hint GL\_NV\_fragment\_program\_option GL\_NV\_fragment\_program2 GL\_NV\_vertex\_program2\_option GL\_NV\_vertex\_program3 3D: GL\_NV\_conditional\_render GL\_ATI\_texture\_mirror\_once GL\_ATI\_texture\_env\_combine3 GL\_ATI\_separate\_stencil GL\_SGIS\_texture\_edge\_clamp 3D: GL\_SGIS\_texture\_lod GL\_EXT\_texture\_array GL\_EXT\_vertex\_array\_bgra GL\_ARB\_instanced\_arrays GL\_ARB\_depth\_buffer\_float 3D: GL\_EXT\_packed\_float GL\_EXT\_texture\_shared\_exponent DBG 706f4c20 driver\_opengl\_extension.cpp 482 setupARBMultiTexture <Unknown> : 3D: OpengGL Extension

'GL\_ARB\_multitexture' found DBG 706f4c20 driver\_opengl\_extension.cpp 537 setupARBTextureCompression <Unknown> : 3D: OpengGL Extension 'GL\_ARB\_texture\_compression' found DBG 706f4c20 driver\_opengl\_extension.cpp 555 setupARBTextureNonPowerOfTwo <Unknown> : 3D: OpengGL Extension 'GL\_ARB\_texture\_non\_power\_of\_two' found DBG 706f4c20 driver\_opengl\_extension.cpp 601 setupEXTTextureCompressionS3TC <Unknown> : 3D: OpengGL Extension 'GL\_EXT\_texture\_compression\_s3tc' found WRN 706f4c20 driver\_opengl\_extension.cpp 610 setupEXTVertexWeighting <Unknown> : 3D: OpengGL extension 'GL\_EXT\_vertex\_weighting' was not found WRN 706f4c20 driver\_opengl\_extension.cpp 624 setupEXTSeparateSpecularColor <Unknown> : 3D: OpengGL extension 'GL\_EXT\_separate\_specular\_color' was not found WRN 706f4c20 driver\_opengl\_extension.cpp 633 setupNVTextureEnvCombine4 <Unknown> : 3D: OpengGL extension 'GL\_NV\_texture\_env\_combine4' was not found DBG 706f4c20 driver\_opengl\_extension.cpp 685 setupARBTextureCubeMap <Unknown> : 3D: OpengGL Extension 'GL\_ARB\_texture\_cube\_map' found DBG 706f4c20 driver\_opengl\_extension.cpp 702 setupNVVertexProgram <Unknown> : 3D: OpengGL Extension 'GL\_NV\_vertex\_program' found WRN 706f4c20 driver\_opengl\_extension.cpp 703 setupNVVertexProgram <Unknown> : 3D: GetProcAddress("glAreProgramsResidentNV") returns NULL WRN 706f4c20 driver\_opengl\_extension.cpp 774 setupEXTVertexShader <Unknown> : 3D: OpengGL extension 'GL\_EXT\_vertex\_shader' was not found DBG 706f4c20 driver\_opengl\_extension.cpp 1077 setupARBVertexProgram <Unknown> : 3D: OpengGL Extension 'GL\_ARB\_vertex\_program' found WRN 706f4c20 driver\_opengl\_extension.cpp 915 setupNVTextureShader <Unknown> : 3D: OpengGL extension 'GL\_NV\_texture\_shader' was not found WRN 706f4c20 driver\_opengl\_extension.cpp 666 setupATIEnvMapBumpMap <Unknown> : 3D: OpengGL extension 'GL\_ATI\_envmap\_bumpmap' was not found WRN 706f4c20 driver\_opengl\_extension.cpp 990 setupATIFragmentShader <Unknown> : 3D: OpengGL extension 'GL\_ATI\_fragment\_shader' was not found DBG 706f4c20 driver\_opengl\_extension.cpp 1027 setupARBFragmentProgram <Unknown> : 3D: OpengGL Extension 'GL\_ARB\_fragment\_program' found DBG 706f4c20 driver\_opengl\_extension.cpp 848 setupEXTSecondaryColor <Unknown> : 3D: OpengGL Extension 'GL\_EXT\_secondary\_color' found DBG 706f4c20 driver\_opengl\_extension.cpp 924 setupEXTBlendColor <Unknown>: 3D: OpengGL Extension 'GL\_EXT\_blend\_color' found WRN 706f4c20 driver\_opengl\_extension.cpp 934 setupNVVertexArrayRange2 <Unknown> : 3D: OpengGL extension 'GL\_NV\_vertex\_array\_range2' was not found WRN 706f4c20 driver\_opengl\_extension.cpp 1149 setupNVOcclusionQuery <Unknown> : 3D: OpengGL extension 'GL\_NV\_occlusion\_query' was not found WRN 706f4c20 driver\_opengl\_extension.cpp 1167 setupNVTextureRectangle <Unknown> : 3D: OpengGL extension 'GL\_NV\_texture\_rectangle' was not found DBG 706f4c20 driver\_opengl\_extension.cpp 1175 setupEXTTextureRectangle <Unknown> : 3D: OpengGL Extension 'GL\_EXT\_texture\_rectangle' found DBG 706f4c20 driver\_opengl\_extension.cpp 1183 setupARBTextureRectangle <Unknown> : 3D: OpengGL Extension 'GL\_ARB\_texture\_rectangle' found DBG 706f4c20 driver\_opengl\_extension.cpp 1191 setupFrameBufferObject <Unknown> : 3D: OpengGL Extension 'GL\_EXT\_framebuffer\_object' found DBG 706f4c20 driver\_opengl\_extension.cpp 1213 setupPackedDepthStencil <Unknown> : 3D: OpengGL Extension 'GL\_EXT\_packed\_depth\_stencil' found WRN 706f4c20 driver\_opengl\_extension.cpp 943 setupATIVertexArrayObject <Unknown> : 3D: OpengGL extension 'GL\_ATI\_vertex\_array\_object' was not found WRN 706f4c20 driver\_opengl\_extension.cpp 978 setupATIMapObjectBuffer <Unknown> : 3D: OpengGL extension

'GL\_ATI\_map\_object\_buffer' was not found

WRN 706f4c20 driver\_opengl\_extension.cpp 1014 setupATIVertexAttribArrayObject <Unknown> : 3D: OpengGL extension 'GL\_ATI\_vertex\_attrib\_array\_object' was not found

DBG 706f4c20 driver\_opengl\_extension.cpp 649 setupATITextureEnvCombine3 <Unknown> : 3D: OpengGL Extension 'GL\_ATI\_texture\_env\_combine3' found

DBG 706f4c20 driver\_opengl\_extension.cpp 1027 setupARBFragmentProgram <Unknown> : 3D: OpengGL Extension 'GL\_ARB\_fragment\_program' found

DBG 706f4c20 driver\_opengl\_extension.cpp 1056 setupARBVertexBufferObject <Unknown> : 3D: OpengGL Extension 'GL\_ARB\_vertex\_buffer\_object' found

DBG 706f4c20 driver\_opengl\_extension.cpp 702 setupNVVertexProgram <Unknown> : 3D: OpengGL Extension 'GL\_NV\_vertex\_program' found

WRN 706f4c20 driver\_opengl\_extension.cpp 703 setupNVVertexProgram <Unknown> : 3D:

GetProcAddress("glAreProgramsResidentNV") returns NULL

INF 706f4c20 driver\_opengl.cpp 361 setupDisplay <Unknown> : 3D: OpenGL version 1.2 or above(\*); ATI9500 or better; Available extensions:

INF 706f4c20 driver\_opengl.cpp 361 setupDisplay <Unknown> : 3D: Texturing: ARBMultiTexture EXTTextureEnvCombine(\*) ARBTextureCompression EXTTextureCompressionS3TC ATITextureEnvCombine3 ARBTextureCubeMap

EXTTextureRectangle ARBTextureRectangle ARBTextureNonPowerOfTwo texture stages( $*) = 4$ 

INF 706f4c20 driver\_opengl.cpp 361 setupDisplay <Unknown> : 3D: Programs: ARBFragmentProgram ARBVertexProgram INF 706f4c20 driver\_opengl.cpp 361 setupDisplay <Unknown> : 3D: Misc: EXTSecondaryColor EXTBlendColor NVStateVARWithoutFlush

INF 706f4c20 driver\_opengl.cpp 361 setupDisplay <Unknown> : 3D: Array/VBO: ARBVertexBufferObject INF 706f4c20 driver\_opengl.cpp 361 setupDisplay <Unknown> : 3D: FBO: FramebufferObject PackedDepthStencil INF 706f4c20 driver\_opengl\_vertex.cpp 1665 initVertexBufferHard <Unknown> : 3D: 4294967295 vertices supported

INF 706f4c20 driver\_opengl\_vertex.cpp 1666 initVertexBufferHard <Unknown> : 3D: Success to allocate 16.8 Mo of AGP VAR Ram

INF 706f4c20 driver\_opengl.cpp 1880 initFragmentShaders <Unknown> : WATER: Try ARB\_fragment\_program INF 706f4c20 driver\_opengl.cpp 1898 initFragmentShaders <Unknown> : WATER: ARB\_fragment\_program OK, Use it DBG 706f4c20 sound\_system.cpp 63 init <Unknown> : CSoundSystem::init

DBG 706f4c20 audio mixer user.cpp 352 initDriver <Unknown> : AM: Init Driver 'OpenAL' ('openal')...

DBG 706f4c20 dynloadlib.cpp 203 loadLibrary <Unknown> : Loading dynamic library '/usr/local/lib/nel/libnel\_drv\_openal.so' Reading symbols for shared libraries ++ done

DBG 706f4c20 ext\_al.cpp 25 alExtInit <Unknown> : AL: Initializing extensions

Reading symbols for shared libraries + done

DBG 706f4c20 sound driver al.cpp 245 getDevices <Unknown> : AL: ALC\_ENUMERATE\_ALL\_EXT not present

DBG 706f4c20 audio\_mixer\_user.cpp 407 initDevice <Unknown> : AM: Init Device...

DBG 706f4c20 sound driver al.cpp 300 initDevice <Unknown> : AL: Opening device: 'NULL'

Reading symbols for shared libraries + done

Reading symbols for shared libraries . done

Reading symbols for shared libraries + done

Reading symbols for shared libraries . done

DBG 706f4c20 sound\_driver\_al.cpp 303 initDevice <Unknown> : AL: ALC\_DEVICE\_SPECIFIER: 'Built-in Output'

DBG 706f4c20 sound\_driver\_al.cpp 320 initDevice <Unknown> : AL: AL\_VERSION: '1.1', AL\_RENDERER: 'Software', AL\_VENDOR: 'Apple Computer Inc.'

DBG 706f4c20 sound\_driver\_al.cpp 321 initDevice <Unknown>: AL: AL\_EXTENSIONS: AL\_EXT\_OFFSET

AL\_EXT\_LINEAR\_DISTANCE AL\_EXT\_EXPONENT\_DISTANCE AL\_EXT\_float32 AL\_EXT\_STATIC\_BUFFER

DBG 706f4c20 ext\_al.cpp 40 alExtInitDevice <Unknown> : AL: Initializing device extensions

DBG 706f4c20 sound driver al.cpp 331 initDevice <Unknown> : AL: EAX-RAM: Not available, ALC\_EXT\_EFX: Not available DBG 706f4c20 sound driver al.cpp 337 initDevice <Unknown> : AL: Max. sources: 256, Max. effects: 0

WRN 706f4c20 sound driver al.cpp 343 initDevice <Unknown> : AL: ALC\_EXT\_EFX is required, environment effects disabled WRN 706f4c20 audio\_mixer\_user.cpp 437 initDevice <Unknown> : AM: OptionEnvironmentEffects not available, UseEax = false

WRN 706f4c20 path.cpp 924 addSearchPath <Unknown> : PATH: CPath::addSearchPath(, not recursive, alternative): can't add empty directory, skip it

WRN 706f4c20 file.cpp 265 open <Unknown> : Failed to open file '/home/timon/sound/sounds.packed sheets', error 2 : No such file or directory INF 706f4c20 load\_form.h 878 loadForm <Unknown> : loadForm(): Loading packed file '/home/timon/sound/sounds.packed\_sheets' INF 706f4c20 common.cpp 541 Exception <Unknown> : Exception will be launched: Read error in file '/home/timon/sound/sounds.packed\_sheets' (End of file?) INF 706f4c20 load form.h 943 loadForm <Unknown> : loadForm(): Exception during reading the packed file, I'll reconstruct it (Read error in file '/home/timon/sound/sounds.packed\_sheets' (End of file?)) INF 706f4c20 audio mixer user.cpp 570 initDevice <Unknown> : AM: Initialized audio mixer with 48 voices, WITHOUT EAX and with 16 bits PCM sample source. WRN 706f4c20 path.cpp 516 lookup <Unknown> : PATH: File (default.mixer\_config) not found (default.mixer\_config) WRN 706f4c20 file.cpp 265 open <Unknown> : Failed to open file '/home/timon/sound/user\_var\_binding.packed\_sheets', error 2 : No such file or directory INF 706f4c20 load\_form.h 878 loadForm <Unknown> : loadForm(): Loading packed file '/home/timon/sound/user\_var\_binding.packed\_sheets' INF 706f4c20 common.cpp 541 Exception <Unknown> : Exception will be launched: Read error in file '/home/timon/sound/user\_var\_binding.packed\_sheets' (End of file?) INF 706f4c20 load form.h 943 loadForm <Unknown> : loadForm(): Exception during reading the packed file, I'll reconstruct it (Read error in file '/home/timon/sound/user\_var\_binding.packed\_sheets' (End of file?)) DBG 706f4c20 sound\_system.cpp 204 initGraphics <Unknown> : CSoundSystem::initGraphics DBG 706f4c20 vegetable\_editor.cpp 60 init <Unknown> : CVegetableEditor::init DBG 706f4c20 driver\_opengl\_texture.cpp 150 initFrameBufferObject <Unknown> : 3D: glFramebufferRenderbufferExt(depth:24) = 8CD5 DBG 706f4c20 driver\_opengl\_texture.cpp 153 initFrameBufferObject <Unknown> : 3D: glFramebufferRenderbufferExt(stencil:8) = 8CD5 AST 706f4c20 event\_server.cpp 63 pump <Unknown> : "! Pumping" -------------------------------

Log with no filter:

-------------------------------

2010/10/31 21:05:09 <Unknown> DBG 706f4c20 driver\_opengl\_extension.cpp 1191 : 3D: OpengGL Extension 'GL\_EXT\_framebuffer\_object' found

2010/10/31 21:05:09 <Unknown> DBG 706f4c20 driver\_opengl\_extension.cpp 1213 : 3D: OpengGL Extension 'GL\_EXT\_packed\_depth\_stencil' found

2010/10/31 21:05:09 <Unknown> WRN 706f4c20 driver\_opengl\_extension.cpp 943 : 3D: OpengGL extension 'GL\_ATI\_vertex\_array\_object' was not found

2010/10/31 21:05:09 <Unknown> WRN 706f4c20 driver\_opengl\_extension.cpp 978 : 3D: OpengGL extension 'GL\_ATI\_map\_object\_buffer' was not found

2010/10/31 21:05:09 <Unknown> WRN 706f4c20 driver\_opengl\_extension.cpp 1014 : 3D: OpengGL extension 'GL\_ATI\_vertex\_attrib\_array\_object' was not found

2010/10/31 21:05:09 <Unknown> DBG 706f4c20 driver\_opengl\_extension.cpp 649 : 3D: OpengGL Extension 'GL\_ATI\_texture\_env\_combine3' found

2010/10/31 21:05:09 <Unknown> DBG 706f4c20 driver\_opengl\_extension.cpp 1027 : 3D: OpengGL Extension 'GL\_ARB\_fragment\_program' found

2010/10/31 21:05:09 <Unknown> DBG 706f4c20 driver\_opengl\_extension.cpp 1056 : 3D: OpengGL Extension 'GL\_ARB\_vertex\_buffer\_object' found

2010/10/31 21:05:09 <Unknown> DBG 706f4c20 driver\_opengl\_extension.cpp 702 : 3D: OpengGL Extension 'GL\_NV\_vertex\_program' found

2010/10/31 21:05:09 <Unknown> WRN 706f4c20 driver\_opengl\_extension.cpp 703 : 3D:

GetProcAddress("glAreProgramsResidentNV") returns NULL

2010/10/31 21:05:09 <Unknown> INF 706f4c20 driver\_opengl.cpp 361 : 3D: OpenGL version 1.2 or above(\*); ATI9500 or better; Available extensions:

2010/10/31 21:05:09 <Unknown> INF 706f4c20 driver\_opengl.cpp 361 : 3D: Texturing: ARBMultiTexture

EXTTextureEnvCombine(\*) ARBTextureCompression EXTTextureCompressionS3TC ATITextureEnvCombine3 ARBTextureCubeMap EXTTextureRectangle ARBTextureRectangle ARBTextureNonPowerOfTwo texture stages(\*) = 4 2010/10/31 21:05:09 <Unknown> INF 706f4c20 driver\_opengl.cpp 361 : 3D: Programs: ARBFragmentProgram ARBVertexProgram 2010/10/31 21:05:09 <Unknown> INF 706f4c20 driver\_opengl.cpp 361 : 3D: Misc: EXTSecondaryColor EXTBlendColor NVStateVARWithoutFlush 2010/10/31 21:05:09 <Unknown> INF 706f4c20 driver\_opengl.cpp 361 : 3D: Array/VBO: ARBVertexBufferObject 2010/10/31 21:05:09 <Unknown> INF 706f4c20 driver\_opengl.cpp 361 : 3D: FBO: FramebufferObject PackedDepthStencil 2010/10/31 21:05:09 <Unknown> INF 706f4c20 driver\_opengl\_vertex.cpp 1665 : 3D: 4294967295 vertices supported 2010/10/31 21:05:09 <Unknown> INF 706f4c20 driver\_opengl\_vertex.cpp 1666 : 3D: Success to allocate 16.8 Mo of AGP VAR Ram 2010/10/31 21:05:09 <Unknown> INF 706f4c20 driver\_opengl.cpp 1880 : WATER: Try ARB\_fragment\_program 2010/10/31 21:05:09 <Unknown> INF 706f4c20 driver\_opengl.cpp 1898 : WATER: ARB\_fragment\_program OK, Use it 2010/10/31 21:05:09 <Unknown> DBG 706f4c20 sound\_system.cpp 63 : CSoundSystem::init 2010/10/31 21:05:09 <Unknown> DBG 706f4c20 audio\_mixer\_user.cpp 352 : AM: Init Driver 'OpenAL' ('openal')... 2010/10/31 21:05:09 <Unknown> DBG 706f4c20 dynloadlib.cpp 203 : Loading dynamic library '/usr/local/lib/nel/libnel\_drv\_openal.so' 2010/10/31 21:05:09 <Unknown> DBG 706f4c20 ext\_al.cpp 25 : AL: Initializing extensions 2010/10/31 21:05:09 <Unknown> DBG 706f4c20 sound\_driver\_al.cpp 245 : AL: ALC\_ENUMERATE\_ALL\_EXT not present 2010/10/31 21:05:09 <Unknown> DBG 706f4c20 audio\_mixer\_user.cpp 407 : AM: Init Device... 2010/10/31 21:05:09 <Unknown> DBG 706f4c20 sound\_driver\_al.cpp 300 : AL: Opening device: 'NULL' 2010/10/31 21:05:09 <Unknown> DBG 706f4c20 sound\_driver\_al.cpp 303 : AL: ALC\_DEVICE\_SPECIFIER: 'Built-in Output' 2010/10/31 21:05:09 <Unknown> DBG 706f4c20 sound\_driver\_al.cpp 320 : AL: AL\_VERSION: '1.1', AL\_RENDERER: 'Software', AL\_VENDOR: 'Apple Computer Inc.' 2010/10/31 21:05:09 <Unknown> DBG 706f4c20 sound\_driver\_al.cpp 321 : AL: AL\_EXTENSIONS: AL\_EXT\_OFFSET AL\_EXT\_LINEAR\_DISTANCE AL\_EXT\_EXPONENT\_DISTANCE AL\_EXT\_float32 AL\_EXT\_STATIC\_BUFFER 2010/10/31 21:05:09 <Unknown> DBG 706f4c20 ext\_al.cpp 40 : AL: Initializing device extensions 2010/10/31 21:05:09 <Unknown> DBG 706f4c20 sound\_driver\_al.cpp 331 : AL: EAX-RAM: Not available, ALC\_EXT\_EFX: Not available 2010/10/31 21:05:09 <Unknown> DBG 706f4c20 sound\_driver\_al.cpp 337 : AL: Max. sources: 256, Max. effects: 0 2010/10/31 21:05:09 <Unknown> WRN 706f4c20 sound\_driver\_al.cpp 343 : AL: ALC\_EXT\_EFX is required, environment effects disabled 2010/10/31 21:05:09 <Unknown> WRN 706f4c20 audio\_mixer\_user.cpp 437 : AM: OptionEnvironmentEffects not available,  $LISEax = false$ 2010/10/31 21:05:09 <Unknown> WRN 706f4c20 path.cpp 924 : PATH: CPath::addSearchPath(, not recursive, alternative): can't add empty directory, skip it 2010/10/31 21:05:09 <Unknown> WRN 706f4c20 file.cpp 265 : Failed to open file '/home/timon/sound/sounds.packed\_sheets', error 2 : No such file or directory 2010/10/31 21:05:09 <Unknown> INF 706f4c20 load\_form.h 878 : loadForm(): Loading packed file '/home/timon/sound/sounds.packed\_sheets' 2010/10/31 21:05:09 <Unknown> INF 706f4c20 common.cpp 541 : Exception will be launched: Read error in file '/home/timon/sound/sounds.packed\_sheets' (End of file?) 2010/10/31 21:05:09 <Unknown> INF 706f4c20 load\_form.h 943 : loadForm(): Exception during reading the packed file, I'll reconstruct it (Read error in file '/home/timon/sound/sounds.packed\_sheets' (End of file?)) 2010/10/31 21:05:09 <Unknown> INF 706f4c20 audio\_mixer\_user.cpp 570 : AM: Initialized audio mixer with 48 voices, WITHOUT EAX and with 16 bits PCM sample source. 2010/10/31 21:05:09 <Unknown> WRN 706f4c20 path.cpp 516 : PATH: File (default.mixer\_config) not found (default.mixer\_config) 2010/10/31 21:05:10 <Unknown> WRN 706f4c20 file.cpp 265 : Failed to open file '/home/timon/sound/user\_var\_binding.packed\_sheets', error 2 : No such file or directory 2010/10/31 21:05:10 <Unknown> INF 706f4c20 load\_form.h 878 : loadForm(): Loading packed file

'/home/timon/sound/user\_var\_binding.packed\_sheets'

2010/10/31 21:05:10 <Unknown> INF 706f4c20 common.cpp 541 : Exception will be launched: Read error in file '/home/timon/sound/user\_var\_binding.packed\_sheets' (End of file?) 2010/10/31 21:05:10 <Unknown> INF 706f4c20 load\_form.h 943 : loadForm(): Exception during reading the packed file, I'll reconstruct it (Read error in file '/home/timon/sound/user\_var\_binding.packed\_sheets' (End of file?)) 2010/10/31 21:05:10 <Unknown> DBG 706f4c20 sound\_system.cpp 204 : CSoundSystem::initGraphics 2010/10/31 21:05:10 <Unknown> DBG 706f4c20 vegetable\_editor.cpp 60 : CVegetableEditor::init 2010/10/31 21:05:10 <Unknown> DBG 706f4c20 driver\_opengl\_texture.cpp 150 : 3D: glFramebufferRenderbufferExt(depth:24) = 8CD5 2010/10/31 21:05:10 <Unknown> DBG 706f4c20 driver\_opengl\_texture.cpp 153 : 3D: glFramebufferRenderbufferExt(stencil:8)  $= 8CD5$ 2010/10/31 21:05:20 <Unknown> AST 706f4c20 event\_server.cpp 63 : "!\_Pumping" ------------------------------- Program received signal SIGABRT, Aborted. 0x00007fff838143d6 in \_\_kill () (gdb) bt #0 0x00007fff838143d6 in \_\_kill () #1 0x00007fff838b4972 in abort () #2 0x000000010047fd5c in NLMISC::CEventServer::pump (this=<value temporarily unavailable, due to optimizations>, allWindows=<value temporarily unavailable, due to optimizations>) at /Users/rti/Development/ryzom/code/nel/src/misc/event\_server.cpp:63 #3 0x00000001001319ad in NLQT::CObjectViewer::updateInput (this=0x102aa2910) at /Users/rti/Development/ryzom/code/nel/tools/3d/object\_viewer\_qt/src/object\_viewer.cpp:173 #4 0x0000000100123570 in NLQT::CMainWindow::updateRender (this=0x102aa6950) at /Users/rti/Development/ryzom/code/nel/tools/3d/object\_viewer\_qt/src/main\_window.cpp:553 #5 0x00000001001aef04 in NLQT::CMainWindow::gt\_metacall (this=0x102aa6950, c=QMetaObject::InvokeMetaMethod, id=0, a=<value temporarily unavailable, due to optimizations>) at /Users/rti/Development/ryzom/code/build/nel/tools/3d/object\_viewer\_qt/src/moc\_main\_window.cxx:84 #6 0x000000010208d726 in QMetaObject::activate () #7 0x000000010216f160 in QObject::event () #8 0x00000001013e4ddd in QApplicationPrivate::notify\_helper () #9 0x00000001013ebdfe in QApplication::notify () #10 0x0000000102086dec in QCoreApplication::notifyInternal () #11 0x00000001013e4e7c in qt\_sendSpontaneousEvent () #12 0x000000010139e79c in QEventDispatcherMacPrivate::activateTimer () #13 0x00007fff81206678 in \_\_CFRunLoopRun () #14 0x00007fff8120484f in CFRunLoopRunSpecific () #15 0x00007fff8831891a in RunCurrentEventLoopInMode () #16 0x00007fff8831867d in ReceiveNextEventCommon () #17 0x00007fff883185d8 in BlockUntilNextEventMatchingListInMode () #18 0x00007fff8636229e in \_DPSNextEvent () #19 0x00007fff86361bed in -[NSApplication nextEventMatchingMask:untilDate:inMode:dequeue:] () #20 0x0000000117509a0d in NLMISC::CCocoaEventEmitter::submitEvents (this=0x103872f28, server=@0x1030d3c08) at /Users/rti/Development/ryzom/code/nel/src/3d/driver/opengl/mac/cocoa\_event\_emitter.cpp:420 #21 0x000000010047fc80 in std::\_List\_iterator<NLMISC::IEventEmitter\*>::operator++ () at /usr/include/c++/4.2.1/bits/stl\_list.h:73 #22 0x000000010047fc80 in NLMISC::CEventServer::pump (this=0x1030d3c08, allWindows=<value temporarily unavailable, due to optimizations>) at /Users/rti/Development/ryzom/code/nel/src/misc/event\_server.cpp:74 #23 0x00000001001319ad in NLQT::CObjectViewer::updateInput (this=0x102aa2910) at /Users/rti/Development/ryzom/code/nel/tools/3d/object\_viewer\_qt/src/object\_viewer.cpp:173 #24 0x0000000100123570 in NLQT::CMainWindow::updateRender (this=0x102aa6950) at /Users/rti/Development/ryzom/code/nel/tools/3d/object\_viewer\_qt/src/main\_window.cpp:553 #25 0x00000001001aef04 in NLQT::CMainWindow::qt\_metacall (this=0x102aa6950, c=QMetaObject::InvokeMetaMethod,

id=0, a=<value temporarily unavailable, due to optimizations>) at /Users/rti/Development/ryzom/code/build/nel/tools/3d/object\_viewer\_qt/src/moc\_main\_window.cxx:84 #26 0x000000010208d726 in QMetaObject::activate () #27 0x000000010216f160 in QObject::event () #28 0x00000001013e4ddd in QApplicationPrivate::notify\_helper () #29 0x00000001013ebdfe in QApplication::notify () #30 0x0000000102086dec in QCoreApplication::notifyInternal () #31 0x00000001021624eb in QCoreApplicationPrivate::sendPostedEvents () #32 0x00007fff81206e91 in CFRunLoopDoSources0 () #33 0x00007fff81205089 in \_\_CFRunLoopRun () #34 0x00007fff8120484f in CFRunLoopRunSpecific () #35 0x00007fff8831891a in RunCurrentEventLoopInMode () #36 0x00007fff8831867d in ReceiveNextEventCommon () #37 0x00007fff883185d8 in BlockUntilNextEventMatchingListInMode () #38 0x00007fff8636229e in \_DPSNextEvent () #39 0x00007fff86361bed in -[NSApplication nextEventMatchingMask:untilDate:inMode:dequeue:] () #40 0x00007fff8659ced3 in -[NSApplication realDoModalLoop:peek:] () #41 0x00007fff865bac9f in -[NSApplication runModalSession:] () #42 0x00000001013a021e in QEventDispatcherMac::processEvents () #43 0x0000000102160e54 in QEventLoop::processEvents () #44 0x0000000102161174 in QEventLoop::exec () #45 0x00000001018688a5 in QDialog::exec () #46 0x000000010012341f in NLQT::CMainWindow::settings (this=<value temporarily unavailable, due to optimizations>) at /Users/rti/Development/ryzom/code/nel/tools/3d/object\_viewer\_qt/src/main\_window.cpp:200 #47 0x00000001001aef3f in NLQT::CMainWindow::qt\_metacall (this=0x102aa6950, \_c=QMetaObject::InvokeMetaMethod, id=<value temporarily unavailable, due to optimizations>, a=<value temporarily unavailable, due to optimizations>) at /Users/rti/Development/ryzom/code/build/nel/tools/3d/object\_viewer\_qt/src/moc\_main\_window.cxx:81 #48 0x000000010208d726 in QMetaObject::activate () #49 0x00000001013de6e1 in QAction::triggered () #50 0x00000001013dfac4 in QAction::activate () #51 0x0000000101395b4a in -[QCocoaMenuLoader qtDispatcherToQAction:] () #52 0x00007fff864b7152 in -[NSApplication sendAction:to:from:] () #53 0x00007fff864db6be in -[NSMenuItem \_corePerformAction] () #54 0x00007fff864db428 in -[NSCarbonMenuImpl performActionWithHighlightingForItemAtIndex:] () #55 0x00007fff8675f41d in -[NSMenu \_internalPerformActionForItemAtIndex:] () #56 0x00007fff86611217 in -[NSCarbonMenuImpl \_carbonCommandProcessEvent:handlerCallRef:] () #57 0x00007fff864bdc14 in NSSLMMenuEventHandler () #58 0x00007fff882f1997 in DispatchEventToHandlers () #59 0x00007fff882f0ee6 in SendEventToEventTargetInternal () #60 0x00007fff8830eba9 in SendEventToEventTarget () #61 0x00007fff8833dcd1 in SendHICommandEvent () #62 0x00007fff8836ab06 in SendMenuCommandWithContextAndModifiers () #63 0x00007fff8836aabe in SendMenuItemSelectedEvent () #64 0x00007fff8836a9be in FinishMenuSelection () #65 0x00007fff8834bcb3 in MenuSelectCore () #66 0x00007fff8834b408 in \_HandleMenuSelection2 () #67 0x00007fff8638ec39 in \_NSHandleCarbonMenuEvent () #68 0x00007fff8636274e in \_DPSNextEvent () #69 0x00007fff86361bed in -[NSApplication nextEventMatchingMask:untilDate:inMode:dequeue:] () #70 0x00007fff863278d3 in -[NSApplication run] () #71 0x00000001013a0344 in QEventDispatcherMac::processEvents () #72 0x0000000102160e54 in QEventLoop::processEvents () #73 0x0000000102161174 in QEventLoop::exec ()

#74 0x000000010216279c in QCoreApplication::exec () #75 0x0000000100122a67 in main (argc=1, argv=0x7fff5fbff490) at /Users/rti/Development/ryzom/code/nel/tools/3d/object\_viewer\_qt/src/main.cpp:98

## **Related issues:**

related to Ryzom - Feature # 1159: Create an object viewer qt binary app bundle **Closed 11/05/2010**

#### **History**

#### **#1 - 12/12/2010 05:10 pm - rti**

*- Assignee set to rti*

happens in GEQT as well

### **#2 - 12/12/2010 07:13 pm - rti**

- *Status changed from New to Resolved*
- *Target version set to Version 0.8.0*
- *% Done changed from 0 to 100*

#### **#3 - 01/08/2011 06:47 pm - rti**

*- Status changed from Resolved to Closed*